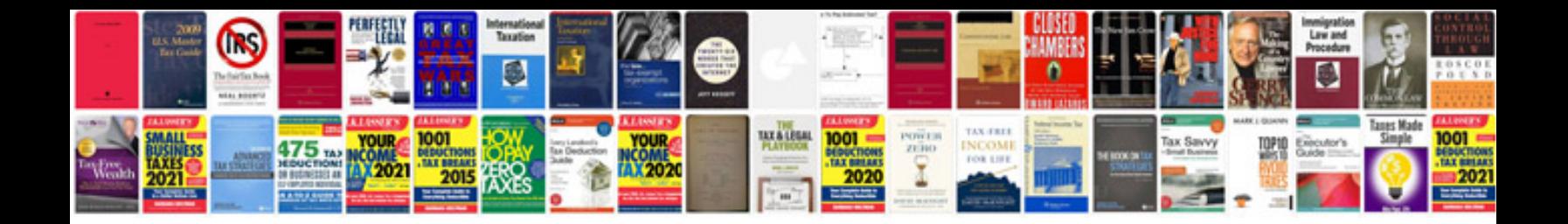

**Document sample**

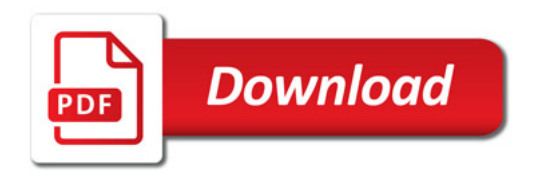

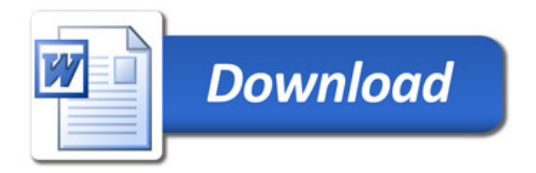